[Toshihiko Minamoto](https://jp.community.intersystems.com/user/toshihiko-minamoto) · 2020年12月25日 8m read

## Docker for Windows InterSystems IRIS

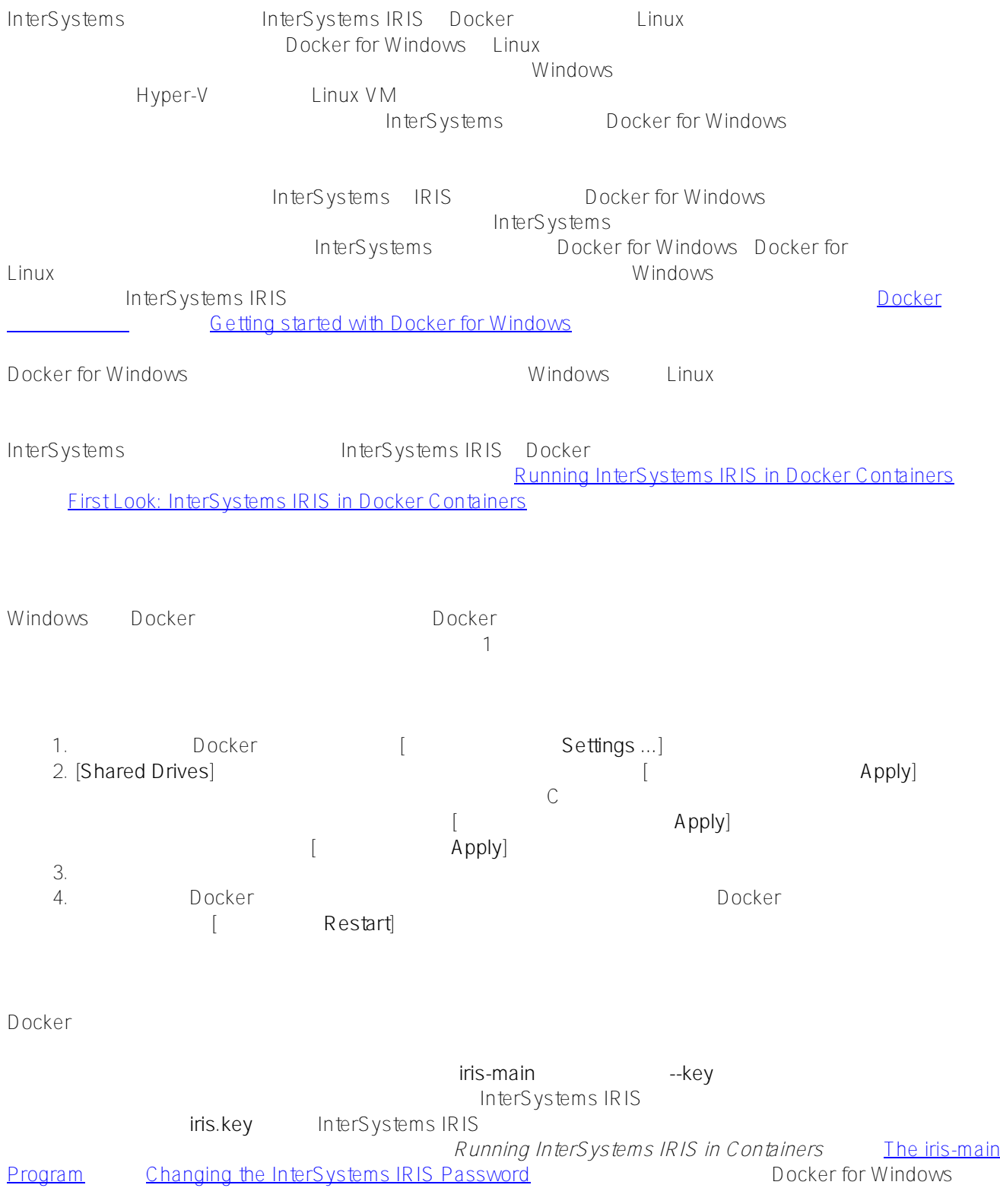

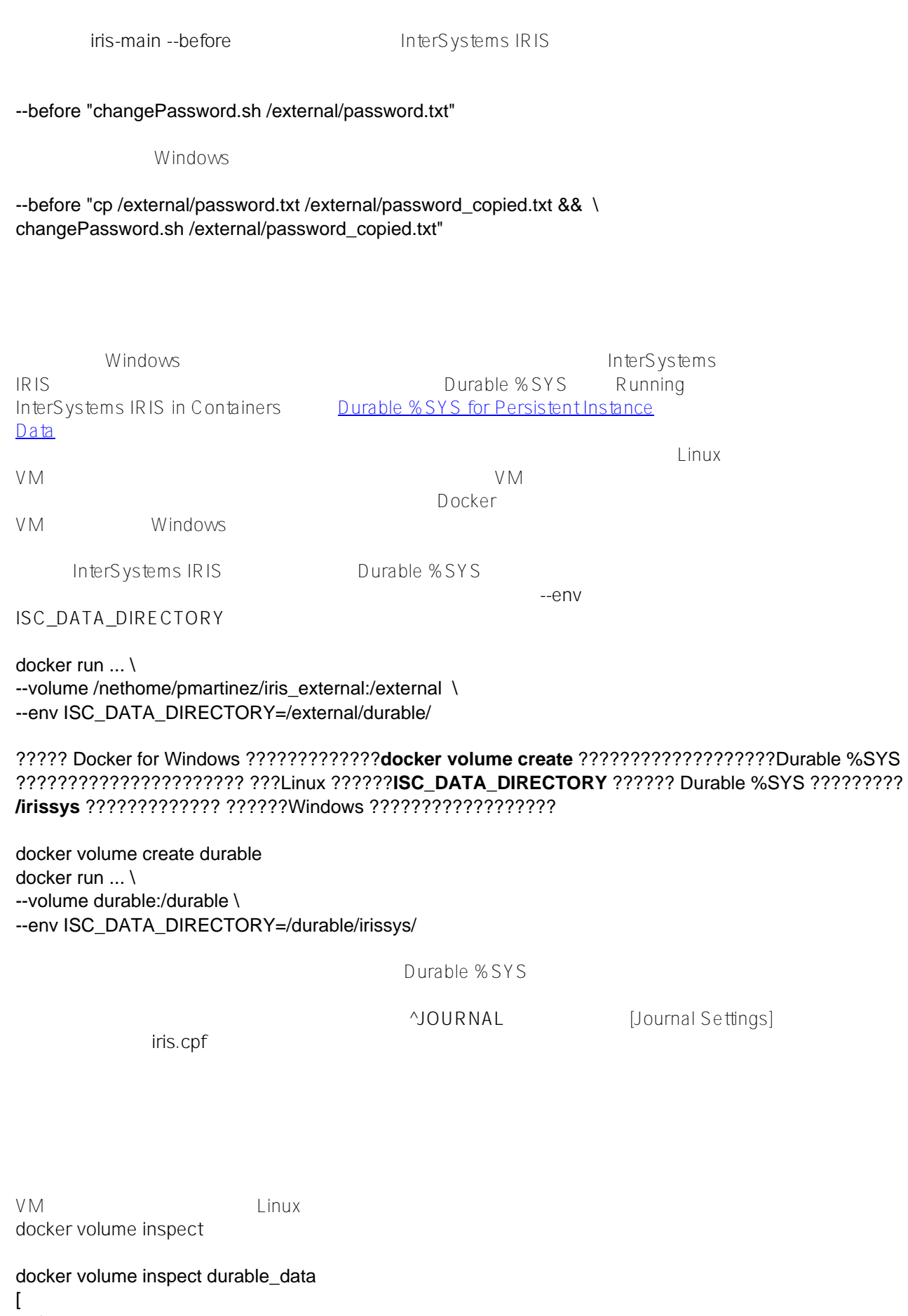

 { "CreatedAt": "2018-05-04T12:11:54Z",

```
 "Driver": "local",
      "Labels": null,
      "Mountpoint": "/var/lib/docker/volumes/durable_data/_data",
      "Name": "durable_data",
      "Options": null,
      "Scope": "local"
   }
]
```
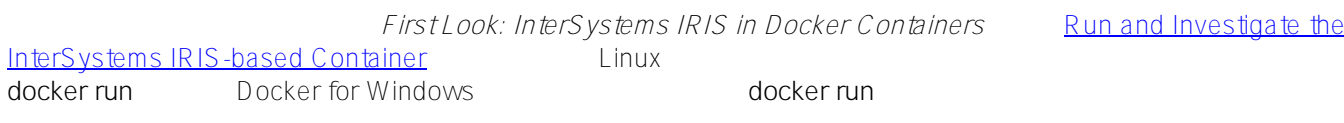

**Linux**

\$ docker run --name iris3 --detach --publish 52773:52773 \

--volume /nethome/pmartinez/iris\_external:/external \

--env ISC\_DATA\_DIRECTORY=/external/durable \

--env ICM\_SENTINEL\_DIR=/external iris3:test --key /external/iris.key \

--before "changePassword.sh /external/password.txt"

## **Windows**

C:\Users\pmartinez>docker volume create durable C:\Users\pmartinez>docker volume create journals C:\Users\pmartinez>docker run --name iris3 --detach --publish 52773:52773 \ --volume durable:/durable\ --volume journals:/journals --env ISC\_DATA\_DIRECTORY=/durable/irissys \ --env ICM\_SENTINEL\_DIR=/durable iris3:test --key /external/iris.key \ --before "cp /external/password.txt /external/password\_copied.txt && \ changePassword.sh /durable/password\_copied.txt"

## Docker for Windows ?? InterSystems ?????????????????????????????????????????????????????

[#Docker](https://jp.community.intersystems.com/tags/docker) [#Microsoft Windows](https://jp.community.intersystems.com/tags/microsoft-windows) # The [#InterSystems IRIS](https://jp.community.intersystems.com/tags/intersystems-iris)

 **ソースURL:** https://jp.community.intersystems.com/post/docker-windows-%E3%81%A7-intersystems-iris-%E3%8 2%B3%E3%83%B3%E3%83%86%E3%83%8A%E3%82%92%E4%BD%BF%E7%94%A8%E3%81%99%E3%82 %8B